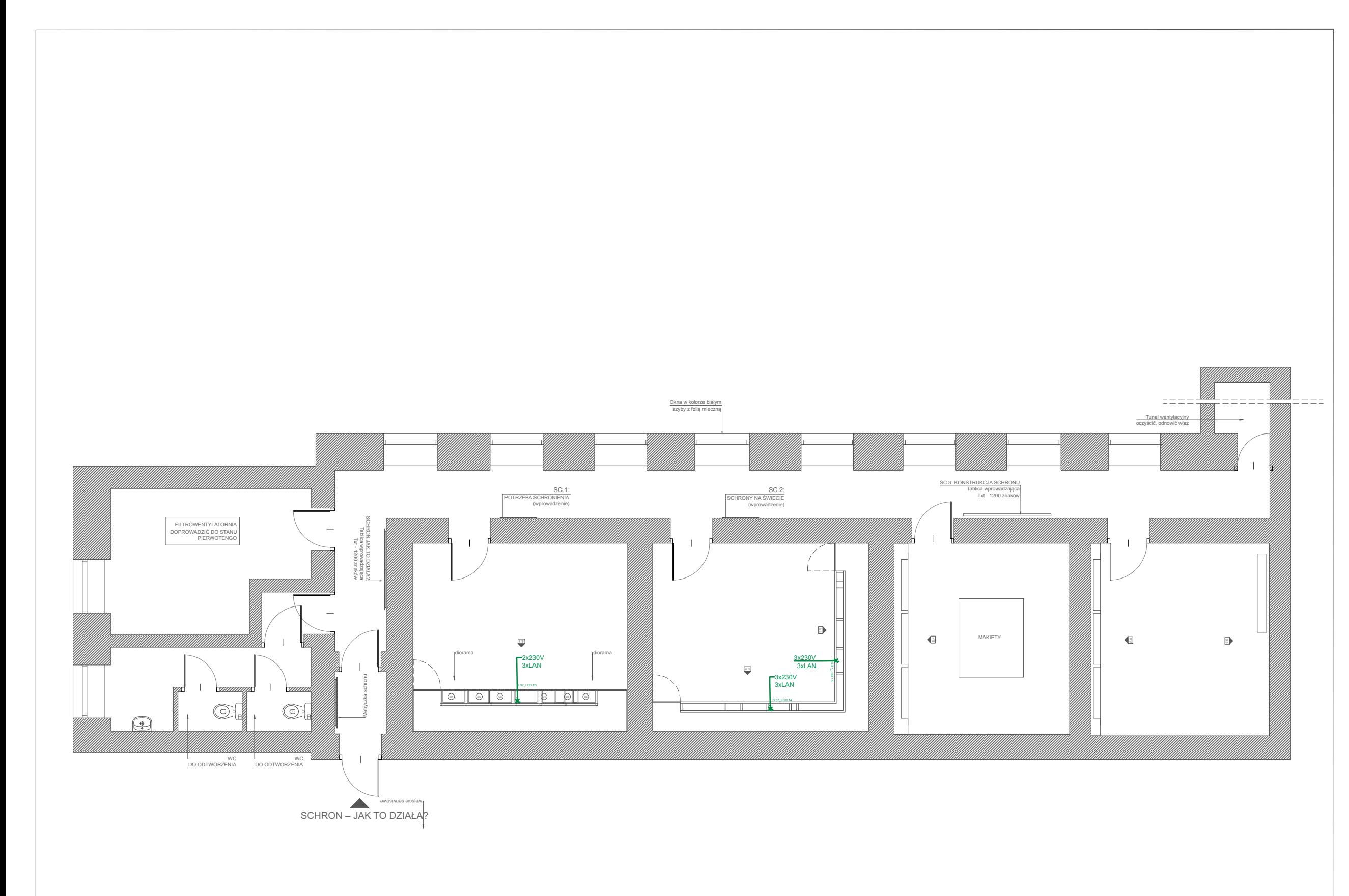

AUTORZY

NR RYSUNKU

SKALA

LOKALIZACJA

FAZA

# ETAP III - PROJEKT ARANŻACJI

Wykonanie pełnego scenariusza wystawy oraz projektu aranżacji wystawy "Trasa turystyczna po schronach Nowej Huty" w pomieszczeniach budynku przy osiedlu Szkolnym 22 (obecna biblioteka) wraz ze schronem oraz schronach w budynkach na Osiedlu Szkolnym 9, 37, Osiedlu Krakowiaków 43, realizowanym w ramach projektu "Muzeum PRL - Podziemna Nowa Huta"

#### INWESTOR

DATA -

Muzeum PRL-u (w organizacji) os. Centrum E1 | 31-934 Krakow tel. 12 446 78 21 | 12 446 78 2 sekretariat@mprl.pl | www. mprl.pl

Fundacja PLENEROWNIA ul. Gliniana 17/45 | 30-732 Kraków NIP: 6793125359 | KRS: 0000609300

arch. Inga Olszańska

TEMAT

TEMAT RYSUNKU

### WYKONAWCA

Inga Olszanska INTEORIA ul. Św. Sebastiana 13/8 | 31-049 Kraków NIP: 6762263439 | Regon: 360176361

31-049 Kraków, ul. Św. Sebastiana 13/8 tel (+48) 12 44 58 005 biuro@inteoria.eu | www.inteoria.eu

INT/MPRL/EIII/37S/M/01 11.2017

# MULTIMEDIA - RZUT

### OS. SZKOLNE 37

#### UWAGI:

1. PRZED PRZYSTĄPIENIEM DO PRAC BUDOWLANYCH WYMIARY NALEŻY SPRAWDZIĆ W NATURZE! 2. SZCZEGÓŁY WYKOŃCZENIA I KOLORYSTYKA DO UZGODNIENIA Z PROJEKTANTEM.. 3. W PRZYPADKU ROZBIEŻNOŚCI KONSTRUKCJI, WYMIARÓW LUB INNYCH ELEMENTÓW STANU ISTNIEJĄCEGO Z PROJEKTEM NALEŻY POWIADOMIĆ NADZÓR AUTORSKI W CELU UZYSKANIA JEDNOZNACZNYCH DECYZJI REALIZACYJNYCH. 6. RYSUNEK JEST CZĘŚCIĄ DZIEŁA CHRONIONEGO PRAWEM AUTORSKIM. WPROWADZANIE ZMIAN, POWIELANIE, WYKORZYSTYWANIE W SPOSÓB NIEZGODNY Z NABYTYMI PRAWAMI MAJĄTKOWYMI WYMAGA PISEMNEJ ZGODY AUTORA LUB AUTORÓW, 7. RYSUNEK NALEŻY ROZPATRYWAĆ ŁĄCZNIE Z OPISEM TECHNICZNYM, ZESTAWIENIAMI, ORAZ PROJEKTAMI BRANŻOWYMI EWENTUALNE WĄTPLIWOŚCI WYJAŚNIĆ Z NADZOREM AUTORSKIM.

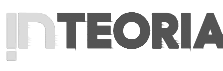